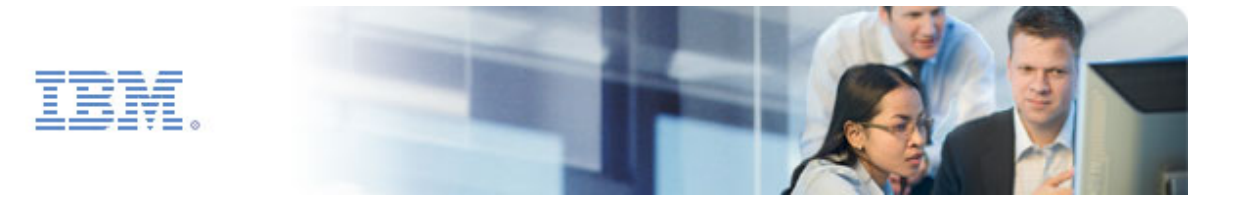

# **Effektiv projektporteføljestyring - Københavns Kommune**

## **Tid og Sted**

27. april København 7.45 - 10.30 Nationalmuseet Ny Vestergade 10

**7.45**

Registrering og morgenmad

#### **8.30**

Velkomst og introduktion

## **8.45**

Kundehistorie præsenteret af Kasper Schmidt fra Københavns Kommune

## **9.45**

Om Telelogic<sup>®</sup> Focal Point™, præsenteret af Jon Tollerup fra Decision Focus

# **10.30**

Q & A og afslutning

Vi er glade for at kunne invitere dig til et gratis morgenmadsseminar mandag den 27. april kl. 7.45 - 10.30 på Nationalmuseet i København. Her kan du høre Københavns Kommune fortælle om, hvordan de har effektiviseret projektporteføljestyringen ved hjælp af værktøjet Telelogic Focal Point.

#### • **Sådan blev vi bedre til porteføljestyring**

I forlængelse af en større organisationsændring i Københavns Kommune i efteråret 2006 kom der særligt fokus på forbedring af den interne ledelsesinformation i kommunen. Ledelsen ønskede et lettilgængeligt overblik over hele projektporteføljen og mulighed for at kunne prioritere projekter på et strategisk niveau. Samtidig ønskede de hurtigt at kunne skaffe information om de enkelte projekters gennemførsel og status. Disse behov dannede grundlag for at iværksætte en tværgående implementering af Focal Point i økonomiforvaltningen i Københavns Kommune.

• **Telelogic Focal Point fra IBM – et effektivt værktøj til projektporteføljestyring.**

Med en velfungerende projektporteføljestyring er det ikke alene muligt at styre investeringerne i projekterne, så der opnås et optimalt afkast. Det er også muligt at understøtte indsamling og analyse af projektforslag, gøre de rigtige oplysninger tilgængelige for alle relevante parter og give et godt overblik over alle projekter i porteføljen.

Tilmeld dig senest den 12. april ved at sende en mail til Stig Quistgaard, [SQ@dk.ibm.com](mailto:SQ@dk.ibm.com). Du kan også ringe til os på telefon 41202379. Seminaret er gratis. Vi byder på morgenmad på Nationalmuseet.

Vi glæder os til at se dig.